## **Git Hook**

[git](http://moro.kr/tag/git?do=showtag&tag=git), [hook,](http://moro.kr/tag/hook?do=showtag&tag=hook) [prepare](http://moro.kr/tag/prepare?do=showtag&tag=prepare), [commit,](http://moro.kr/tag/commit?do=showtag&tag=commit) [msg](http://moro.kr/tag/msg?do=showtag&tag=msg), [bash](http://moro.kr/tag/bash?do=showtag&tag=bash)

## **prepare-commit-msg**

## [snippet.shell](http://moro.kr/_export/code/open/git-hook?codeblock=0)

```
#!/bin/bash
if [ -z "$BRANCHES TO SKIP" ]; then
  BRANCHES TO SKIP=(master develop release hotfix)
fi
BRANCH NAME=$(git symbolic-ref --short HEAD)
BRANCH_NAME="${BRANCH_NAME##*/}"
JIRA ID=`echo $BRANCH NAME | egrep -o 'HD.-[0-9]+'`
BRANCH EXCLUDED=$(printf "%s\n" "${BRANCHES TO SKIP[@]}" | grep -c
"^$BRANCH_NAME$")
BRANCH_IN_COMMIT=$(grep -c "$JIRA_ID" $1)
if [ -n $JIRA_ID ] && ! [[ $BRANCH_EXCLUDED -eq 1 ]] && ! [[
$BRANCH_IN_COMMIT -ge 1 ]]; then
   sed -i.bak -e "1s/^/$JIRA_ID /" $1
fi
```
● [GitHub](https://medium.com/prnd/github-%EC%BB%A4%EB%B0%8B-%EB%A9%94%EC%84%B8%EC%A7%80%EC%97%90-jira-%EC%9D%B4%EC%8A%88%EB%B2%88%ED%98%B8-%EC%9E%90%EB%8F%99%EC%9C%BC%EB%A1%9C-%EB%84%A3%EC%96%B4%EC%A3%BC%EA%B8%B0-779048784037) **National Milling** 

[Git](http://moro.kr/open/git)

From: <http://moro.kr/>- **Various Ways**

Permanent link: **<http://moro.kr/open/git-hook>**

Last update: **2020/06/02 09:25**

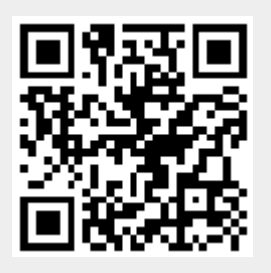